# **●Sending MaidSafeCoins with Omniwallet**

### **Disclaimer:**

*This is not a complete tutorial for Omniwallet [\(https://test.omniwallet.org/](https://test.omniwallet.org/) ) Omniwallet is still a work in progress, please read the onsite included disclaimer as well.*

#### **Known Issues:**

**The issues detailed below are known and reported** (issues [#401](https://github.com/mastercoin-MSC/omniwallet/issues/401) , [#397](https://github.com/mastercoin-MSC/omniwallet/issues/397) ). **History for sent MaidSafeCoins doesn't currently show in Omniwallet** (issue [#402\)](https://github.com/mastercoin-MSC/omniwallet/issues/402) **Also, do not use Omniwallet with Firefox as sending fails with an error.**

**Due to a known unit conversion issue with Omniwallet, and MadeSafeCoins being indivisible, sending them can be a bit tricky. Here's a short guide on that.**

### *New Transaction Send*

1. When filling the form for sending MaidSafeCoins the **"Convert to indivisible SP3"** button should be clicked.

2. After #1, the correct amount of available (per selected address) whole units of MaidSafeCoin is displayed. Fill the amount to send accordingly (correct amount).

3. Currently (after #1), the display of available (per selected address) whole units of bitcoins is wrongly displayed in Satoshis (ie. times 100,000,000). Accordingly, you should fill the fee amount in Satoshis, i.e. 10,000 for 0.1 mBTC (hence the pre-fill hint "10000 minimum").

See image below:

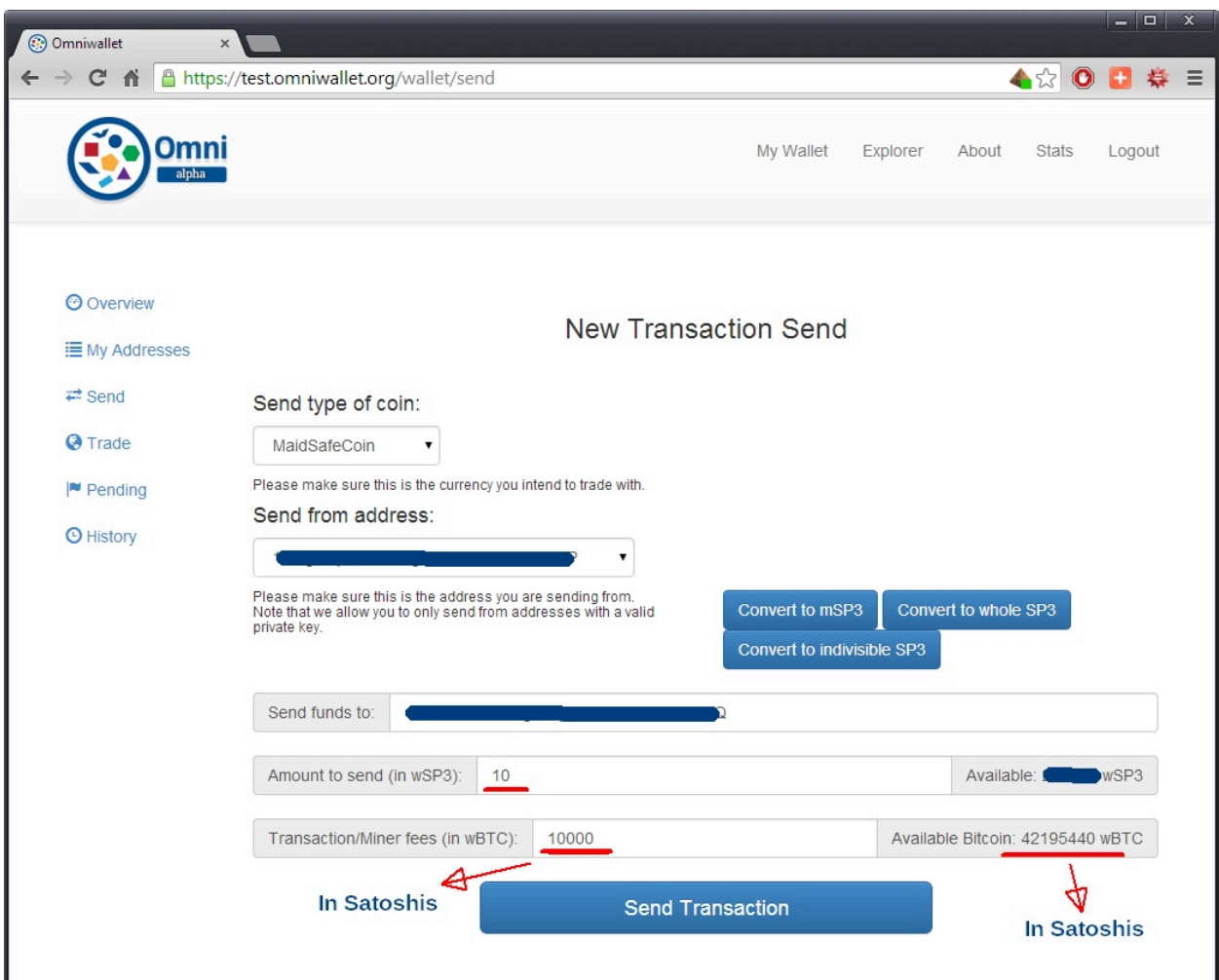

## *Confirm Send*

In the confirmation dialog again there is a display conversion issue. This time the BTC fee amount is correct but the MaidSafeCoin amount is incorrectly displayed as divided by 100,000.

See image below:

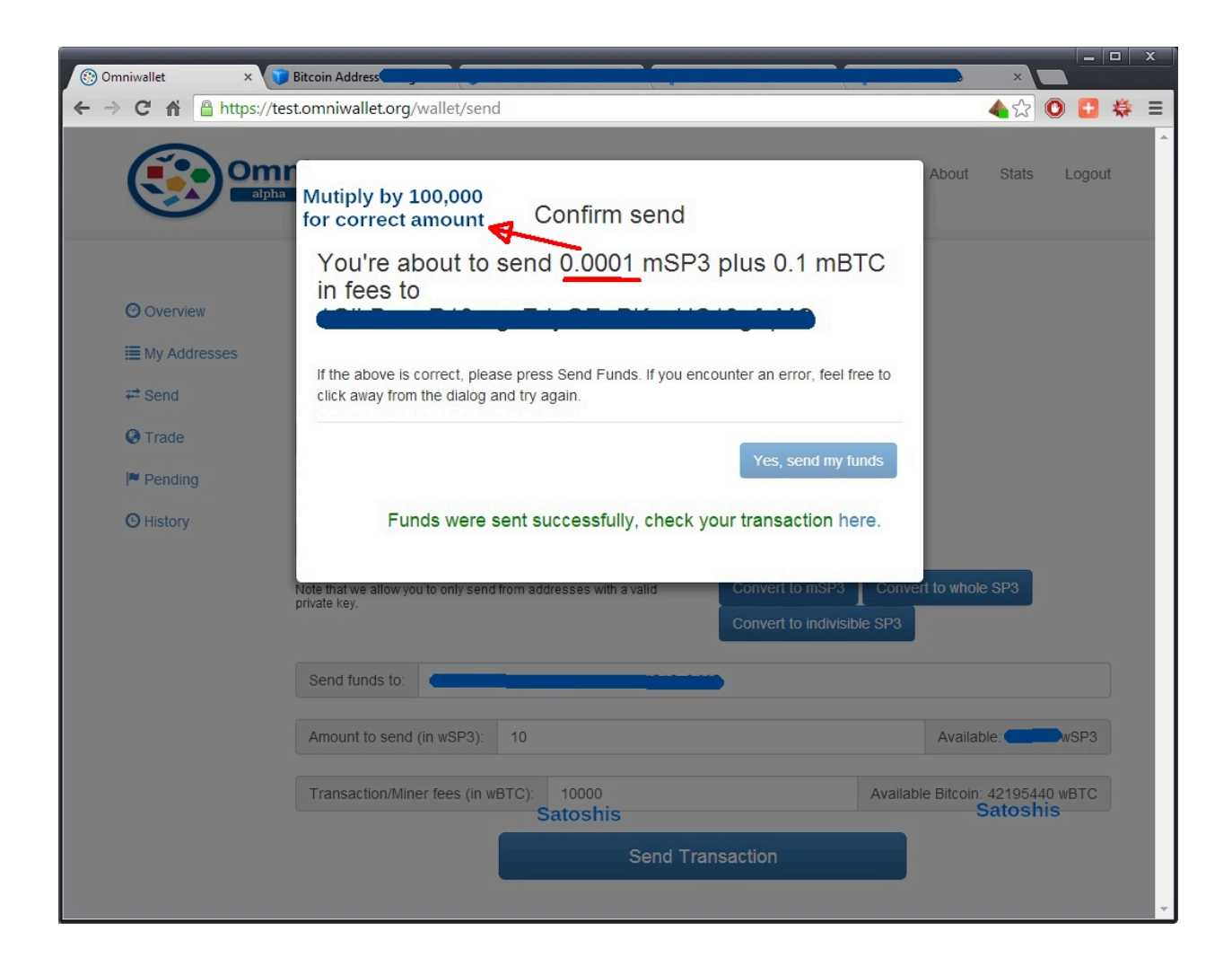

<!DOCTYPE html PUBLIC "-//W3C//DTD XHTML 1.0 Transitional//EN" "http://www.w3.org/TR/xhtml1/DTD/xhtml1-transitional.dtd"> <html xmlns="http://www.w3.org/1999/xhtml">

<head>

<meta name="viewport" content="width=device-width, initial-scale=1.0" /> <meta http-equiv="Content-Type" content="text/html; charset=UTF-8" /> <title>Receipt for {{ product\_name }}</title>

 $\leq$  --

The style block is collapsed on page load to save you some scrolling. Postmark automatically inlines all CSS properties for maximum email client compatibility. You can just update styles here, and Postmark does the rest. -->

```
<style type="text/css" rel="stylesheet" media="all">
```
/\* Base ------------------------------ \*/

```
*:not(br):not(tr):not(html) {
 font-family: Arial, 'Helvetica Neue', Helvetica, sans-serif;
 box-sizing: border-box;
}
body {
 width: 100% !important;
 height: 100%;
 margin: 0;
 line-height: 1.4;
 background-color: #F2F4F6;
 color: #74787E;
 -webkit-text-size-adjust: none;
}
p,
ul,
ol,
blockquote {
 line-height: 1.4;
 text-align: left;
}
a {
 color: #3869D4;
}
a img {
 border: none;
}
td {
 word-break: break-word;
}
/* Layout ------------------------------ */
.email-wrapper {
 width: 100%;
 margin: 0;
 padding: 0;
 -premailer-width: 100%;
 -premailer-cellpadding: 0;
 -premailer-cellspacing: 0;
```

```
background-color: #F2F4F6;
}
.email-content {
 width: 100%;
 margin: 0;
 padding: 0;
 -premailer-width: 100%;
 -premailer-cellpadding: 0;
 -premailer-cellspacing: 0;
}
/* Masthead ----------------------- */
.email-masthead {
 padding: 25px 0;
 text-align: center;
}
.email-masthead_logo {
 width: 94px;
}
.email-masthead_name {
 font-size: 16px;
 font-weight: bold;
 color: #bbbfc3;
 text-decoration: none;
 text-shadow: 0 1px 0 white;
}
/* Body ------------------------------ */
.email-body {
 width: 100%;
 margin: 0;
 padding: 0;
 -premailer-width: 100%;
 -premailer-cellpadding: 0;
 -premailer-cellspacing: 0;
 border-top: 1px solid #EDEFF2;
 border-bottom: 1px solid #EDEFF2;
 background-color: #FFFFFF;
```

```
}
```

```
.email-body_inner {
 width: 570px;
 margin: 0 auto;
 padding: 0;
 -premailer-width: 570px;
 -premailer-cellpadding: 0;
 -premailer-cellspacing: 0;
 background-color: #FFFFFF;
}
.email-footer {
 width: 570px;
 margin: 0 auto;
 padding: 0;
 -premailer-width: 570px;
 -premailer-cellpadding: 0;
 -premailer-cellspacing: 0;
 text-align: center;
}
.email-footer p {
 color: #AEAEAE;
}
.body-action {
 width: 100%;
 margin: 30px auto;
 padding: 0;
 -premailer-width: 100%;
 -premailer-cellpadding: 0;
 -premailer-cellspacing: 0;
 text-align: center;
}
.body-sub {
 margin-top: 25px;
 padding-top: 25px;
 border-top: 1px solid #EDEFF2;
}
.content-cell {
 padding: 35px;
```
}

```
.preheader {
 display: none !important;
 visibility: hidden;
 mso-hide: all;
 font-size: 1px;
 line-height: 1px;
 max-height: 0;
 max-width: 0;
 opacity: 0;
 overflow: hidden;
}
/* Attribute list ------------------------------ */
.attributes {
 margin: 0 0 21px;
}
.attributes_content {
 background-color: #EDEFF2;
 padding: 16px;
}
.attributes_item {
 padding: 0;
}
/* Related Items ------------------------------ */
.related {
 width: 100%;
 margin: 0;
 padding: 25px 0 0 0;
 -premailer-width: 100%;
 -premailer-cellpadding: 0;
 -premailer-cellspacing: 0;
}
.related_item {
 padding: 10px 0;
 color: #74787E;
 font-size: 15px;
 line-height: 18px;
}
```

```
.related_item-title {
 display: block;
 margin: .5em 0 0;
}
.related_item-thumb {
 display: block;
 padding-bottom: 10px;
}
.related_heading {
 border-top: 1px solid #EDEFF2;
 text-align: center;
 padding: 25px 0 10px;
}
/* Discount Code ------------------------------ */
.discount {
 width: 100%;
 margin: 0;
 padding: 24px;
 -premailer-width: 100%;
 -premailer-cellpadding: 0;
 -premailer-cellspacing: 0;
 background-color: #EDEFF2;
 border: 2px dashed #9BA2AB;
}
.discount_heading {
 text-align: center;
}
.discount_body {
 text-align: center;
 font-size: 15px;
}
/* Social Icons ------------------------------ */
.social {
 width: auto;
}
```

```
.social td {
 padding: 0;
 width: auto;
}
.social_icon {
 height: 20px;
 margin: 0 8px 10px 8px;
 padding: 0;
}
/* Data table ------------------------------ */
.purchase {
 width: 100%;
 margin: 0;
 padding: 35px 0;
 -premailer-width: 100%;
 -premailer-cellpadding: 0;
 -premailer-cellspacing: 0;
}
.purchase_content {
 width: 100%;
 margin: 0;
 padding: 25px 0 0 0;
 -premailer-width: 100%;
 -premailer-cellpadding: 0;
 -premailer-cellspacing: 0;
}
.purchase_item {
 padding: 10px 0;
 color: #74787E;
 font-size: 15px;
 line-height: 18px;
}
.purchase_heading {
 padding-bottom: 8px;
 border-bottom: 1px solid #EDEFF2;
}
.purchase_heading p {
```

```
margin: 0;
 color: #9BA2AB;
 font-size: 12px;
}
.purchase_footer {
 padding-top: 15px;
 border-top: 1px solid #EDEFF2;
}
.purchase_total {
 margin: 0;
 text-align: right;
 font-weight: bold;
 color: #2F3133;
}
.purchase_total--label {
 padding: 0 15px 0 0;
}
/* Utilities ------------------------------ */
.align-right {
 text-align: right;
}
.align-left {
 text-align: left;
}
.align-center {
 text-align: center;
}
/*Media Queries ------------------------------ */
@media only screen and (max-width: 600px) {
 .email-body_inner,
 .email-footer {
  width: 100% !important;
}
}
```
@media only screen and (max-width: 500px) {

```
.button {
  width: 100% !important;
 }
}
/* Buttons ------------------------------ */
.button {
 background-color: #3869D4;
 border-top: 10px solid #3869D4;
 border-right: 18px solid #3869D4;
 border-bottom: 10px solid #3869D4;
 border-left: 18px solid #3869D4;
 display: inline-block;
 color: #FFF;
 text-decoration: none;
 border-radius: 3px;
 box-shadow: 0 2px 3px rgba(0, 0, 0, 0.16);
 -webkit-text-size-adjust: none;
}
.button--green {
 background-color: #22BC66;
 border-top: 10px solid #22BC66;
 border-right: 18px solid #22BC66;
 border-bottom: 10px solid #22BC66;
 border-left: 18px solid #22BC66;
}
.button--red {
 background-color: #FF6136;
 border-top: 10px solid #FF6136;
 border-right: 18px solid #FF6136;
 border-bottom: 10px solid #FF6136;
 border-left: 18px solid #FF6136;
}
/* Type ------------------------------ */
h1 {
 margin-top: 0;
 color: #2F3133;
 font-size: 19px;
 font-weight: bold;
 text-align: left;
```
} h2 { margin-top: 0; color: #2F3133; font-size: 16px; font-weight: bold; text-align: left; } h3 { margin-top: 0; color: #2F3133; font-size: 14px; font-weight: bold; text-align: left; } p { margin-top: 0; color: #74787E; font-size: 16px; line-height: 1.5em; text-align: left;

### }

```
p.sub {
 font-size: 12px;
}
```

```
p.center {
 text-align: center;
}
</style>
```

```
</head>
```

```
<body>
```
<span class="preheader">This is a receipt for your recent purchase on {{ purchase\_date }}. No payment is due with this receipt.</span>

```
<table class="email-wrapper" width="100%" cellpadding="0" cellspacing="0">
 <tr>
  <td align="center">
   <table class="email-content" width="100%" cellpadding="0" cellspacing="0">
    <tr>
```

```
<td class="email-masthead">
         <a href="{{ product_url }}" class="email-masthead_name">
    {{ product_name }}
   </a>
        </td></tr><!-- Email Body -->
       <tr><td class="email-body" width="100%" cellpadding="0" cellspacing="0">
         <table class="email-body_inner" align="center" width="570" cellpadding="0"
cellspacing="0">
           <!-- Body content -->
           <tr><td class="content-cell">
             <h1>Hi {{name}},</h1>
             <p>Thanks for using {{ product_name }}. This email is the receipt for your
purchase. No payment is due.</p>
             <p>This purchase will appear as "{{ credit_card_statement_name }}" on your
credit card statement for your {{credit_card_brand}} ending in {{credit_card_last_four}}. Need to
<a href="{{billing_url}}">update your payment information</a>?</p>
             <!-- Discount -->
             <table class="discount" align="center" width="100%" cellpadding="0"
cellspacing="0">
              <tr>
                <td align="center">
                 <h1 class="discount_heading">10% off your next purchase!</h1>
                 <p class="discount_body">Thanks for your support! Here's a coupon for 10%
off your next purchase if used by {{expiration_date}}.</p>
                 <!-- Border based button
              https://litmus.com/blog/a-guide-to-bulletproof-buttons-in-email-design -->
                 <table width="100%" border="0" cellspacing="0" cellpadding="0">
                  <tr><td align="center">
                     <table border="0" cellspacing="0" cellpadding="0">
                      <tr>
                       <td>
                        <a href="{{ discount_code_url }}" class="button button--green"
target=" blank">Use this discount now...</a>
                       \lt/td></tr></table>
                   \lt/td>
                  </tr>
```

```
</table>
                \lt/td</tr></table>
             <table class="purchase" width="100%" cellpadding="0" cellspacing="0">
              <tr>
                <td>
                 <h3>{{receipt_id}}</h3></td>
                <td><h3 class="align-right">{{date}}</h3></td>
              </tr><tr>
                <td colspan="2">
                 <table class="purchase_content" width="100%" cellpadding="0"
cellspacing="0">
                  <tr><th class="purchase_heading">
                     <p>Description</p>
                   </th><th class="purchase_heading">
                     <p class="align-right">Amount</p>
                   </th></tr>{{#each receipt_details}}
                  <tr><td width="80%" class="purchase_item">{{description}}</td>
                   <td class="align-right purchase_item" width="20%">{{amount}}</td>
                  </tr>{{/each}}
                  <tr><td width="80%" class="purchase_footer" valign="middle">
                     <p class="purchase_total purchase_total--label">Total</p>
                   \lt/td>
                   <td width="20%" class="purchase_footer" valign="middle">
                     <p class="purchase_total">{{total}}</p>
                   \lt/td></tr></table>
                \lt/td</tr></table>
             <p>If you have any questions about this receipt, simply reply to this email or reach
```
out to our <a href="{{support\_url}}">support team</a> for help.</p>

```
<p>Cheers,
               <br>The {{ product_name }} Team</p>
             <!-- Action -->
             <table class="body-action" align="center" width="100%" cellpadding="0"
cellspacing="0">
               <tr>
                <td align="center">
                 <!-- Border based button
              https://litmus.com/blog/a-guide-to-bulletproof-buttons-in-email-design -->
                 <table width="100%" border="0" cellspacing="0" cellpadding="0">
                  <tr><td align="center">
                     <table border="0" cellspacing="0" cellpadding="0">
                      <tr><td>
                         <a href="{{action_url}}" class="button button--blue"
target="_blank">Download as PDF</a>
                       </td></tr></table>
                   </td></tr></table>
                \lt/td</tr></table>
             <!-- Sub copy -->
             <table class="body-sub">
               <tr><td>
                 <p class="sub">Need a printable copy for your records? You can <a
href="{{action_url}}">download a PDF version</a>.</p>
                 <p class="sub">Moved recently? Have a new credit card? You can easily <a
href="{{billing_url}}">update your billing information</a>.</p>
                \langle t \rangle</tr></table>
            </td></tr></table>
        </td></tr><tr>
```
<td> <table class="email-footer" align="center" width="570" cellpadding="0" cellspacing="0">  $<$ tr $>$ <td class="content-cell" align="center"> <p class="sub align-center">© 2018 {{ product\_name }}. All rights reserved.</p> <p class="sub align-center"> {{ company\_name }} <br>{{ company\_address }}  $<$ /p>  $\lt$ /td>  $\langle tr \rangle$ </table>  $\lt$ /td>  $\langle tr \rangle$ </table>  $\lt$ /td $>$  $\langle tr \rangle$ </table> </body> </html>